## CSE 374 Programming Concepts & Tools

#### Hal PerkinsSpring 2010 Lecture 4 – Shell Variables, More Shell Scripts

#### Where we are

- We understand most of the bash shell and its "programming language". Final pieces we'll consider:
	- Shell variables
		- Defining your own
		- Built-in meanings
		- Exporting
	- Arithmetic
	- –For loops
- End with:
	- – A long list of gotchas (some bash-specific; some common to shells)
	- –Why long shell scripts are a bad idea, etc.

#### Shell variables

- • We already know a shell has state: current working directory, users, aliases, history.
- •Its state also includes shell variables that hold strings.
- Features:
	- Change variables' values: foo=blah
	- Add new variables: foo=blah or foo=
	- Use variable: \${foo} (braces sometimes optional)
	- Remove variables: unset foo
	- See what variables "are set": set
- $\bullet$ Omitted feature: Functions and local variables (see manual)
- •Roughly "all variables are global (visible everywhere)"
- • Only assignment is similar to mainstream "real" programming languages

### Why variables?

- Variables are useful in scripts, just like in "normal" programming.
- "Special" variables affect shell operation. 3 most (?) common:
	- PATH
	- PS1
	- HOME

## Export

- • If a shell runs another program (perhaps a bash script), does the other program "see the current variables that are set"?
	- i.e., are the shell variables part of the initial environment of the new program?
- $\bullet$  It depends.
	- export foo yes it will see value of foo
	- export -n foo no it will not see value of foo
	- Default is no.
- $\bullet$  If the other program sets an exported variable, does the outer shell see the change?
- $\bullet$  No.
	- $-$  Somewhat like "call by value" parameters in conventional languages
	- Remember, each new program (and shell) is launched as a separate processs with its own state, environment, etc.

#### Arithmetic

- Variables are strings, so k=\$i+\$j is not addition.
- But ((k=\$i+\$j)) is (and in fact the \$ is optional here).
- So is let k="\$i + \$j".
- The shell converts the strings to numbers, silently using 0 as necessary.

### For loops

• Syntax:

for v in w1 w2 ... wndo body done

- Execute body n times, with v set to wi on ith one. (Afterwards, v=wn).
- Why so convenient?
	- Use a filename pattern after in
	- $-$  Use list of argument strings after in : "\$@"

## **Quoting**

...

- • Does x=\* set x to string-holding-asterisk or string-holdingall-filenames?
- If \$x is \*, does ls \$x list all-files or file named asterisk?
- •Are variables expanded in double-quotes? single-quotes?
- • Could consult the manual, but honestly it's easier to start a shell and experiment. For example:

```
X = "***"echo xecho $x
echo "$x" (Double quotes suppress some substitutions)
echo '$x' (Single quotes suppress all substitutions)
```
## Gotchas: A very partial list

- 1. Typo in variable name on left: create new variable oops=7
- 2. Typo in variable use: get empty string ls \$oops
- 3. Use same variable name again: clobber other use HISTFILE=uhoh
- 4. Spaces in variables: use double-quotes if you mean "one word"
- 5. Non-number used as number: end up with 0
- 6. set f=blah: apparently does nothing (assignment in csh)
- 7. Many, many more…

# Shell programming revisited

- • How do Java programming and shell programming compare ?
- The shell:
	- "shorter"
	- convenient file-access, file-tests, program-execution, pipes
	- –crazy quoting rules and syntax
	- also interactive
- Java:
	- –none of the previous gotchas
	- –– local variables, modularity, typechecking, arraychecking, . . .
	- –real data structures, libraries, regular syntax
- •Rough rule of thumb: Don't write shell scripts over 200 lines?

## Treatment of strings

• Suppose foo is a variable that holds the strin g hello

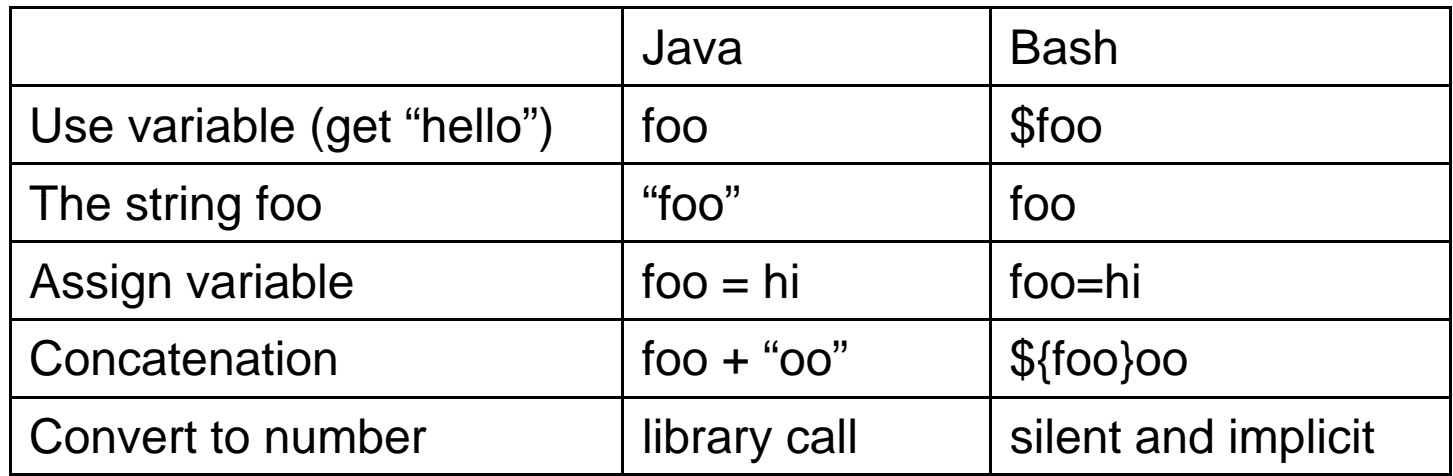

- $\bullet$  Moral: In Java, variable-uses are easier than stringconstants.
- Opposite in Bash.
- Both biased toward common use.

## More on shell programming

- • Metapoint: Computer scientists automate and end up accidentally inventing (bad) programming languages. It's like using a screwdriver as a pry bar.
- HW3 in part, will be near the limits of what seems reasonable to do with a shell script (and we'll end up cutting corners as a result)
- There are plenty of attempts to get "the best of both worlds" in a scripting language: Perl, Python, Ruby, . . .
- Personal opinion: it raises the limit to 1000 or 10000 lines? Gets you hooked on short programs.
- Picking the bash shell was a conscious decision to emphasize the interactive side and see "how bad programming can get".
- Next: Regular expressions, grep, sed, others.

#### Bottom line

- Never do something manually if writing a script would save you time.
- Never write a script if you need a large, robust piece of software.
- Some programming languages try to give the "best of both worlds" – you now have seen two extremes that don't (Java and bash).